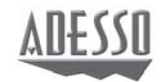

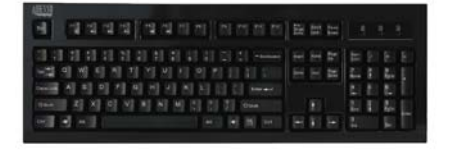

# **Full Size Mechanical Keyboard**

**Model: MKB-135B**

# **QuickGuide** English

**www.adesso.com**

# **INSTALLATION**

1. Make sure that your computer is turned OFF before installing this keyboard. Your wired keyboard requires a USB port.

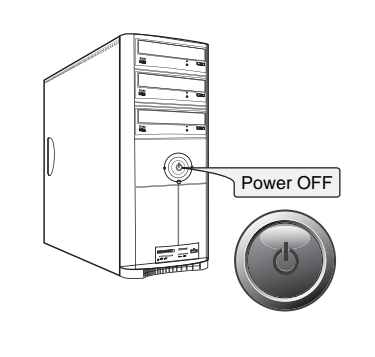

# **USING THE USB 2.0 HUB AND AUDIO/MICROPHONE JACK**

 $\blacksquare$ 

Player and more. Integrated USB hubs and audio/microphone jack

 $\mathbf{I}$ 

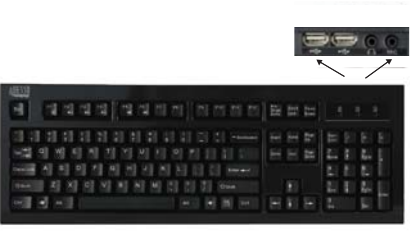

1. Attach your USB device into USB 2.0 port hub of your keyboard. 2. Attach audio/microphone device into jack 3. Your Windows system will detect the device and it is ready to use

## **LIMITED WARRANTY**

 $\mathbf{r}$ 

ADESSO provides one year limited warranty for the quality of all its products in materials and workmanship.

During this period, ADESSO will repair or replace all merchandises, which proved to be<br>defective. However, ADESSO will not warranty any product which has been subjected to<br>improper freight Handling, shipping abuse, neglect

If you discover a defect, Adesso will, at its option, repair or replace the product at no<br>charge to you, provided you return it during the warranty period with transportation<br>charges pre-paid to Adesso. You must contact Ad

# **SUPPORT**

We have listed most of our FAQ's (Frequently Asked Questions) at:<br>ht<u>tp://www.adesso.com/faqs.asp</u>.Please visit our FAQ Service & Support pages before<br>you contact our E-mail or Telephone Support.

Email Support: If our FAQ's do not help you resolve your issues, please email support@adesso.com

2. a. Plug the Keyboard PS/2 cable into a PS/2 port on your computer. 3. Turn ON your computer and your operating system will detect the You can use a PS/2 to USB adapter if the PS/2 port is not available.

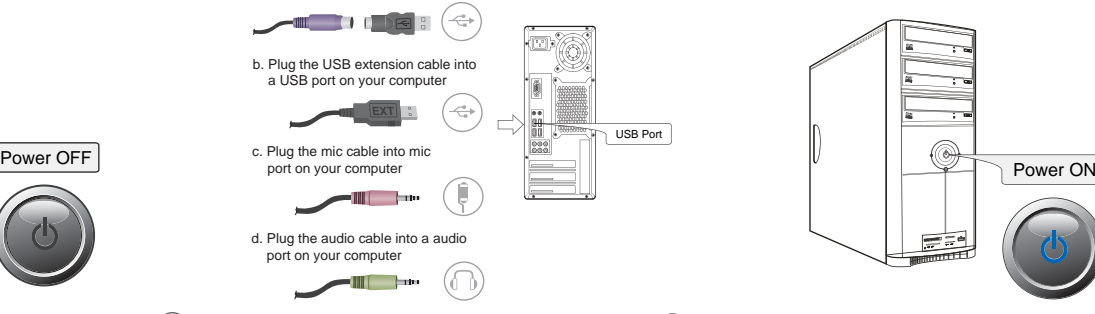

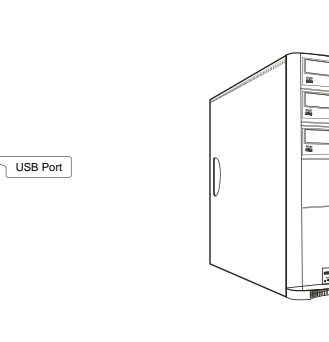

# E

The integrated audio and microphone jack gives connvenience in using the headset or microphone device, it clears up valuable desk space.

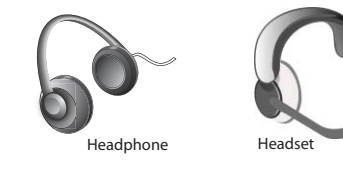

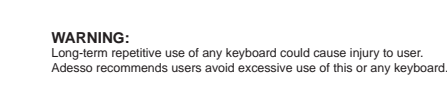

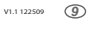

 $\mathbf{I}$ 

MKB-135B V1.1 122509

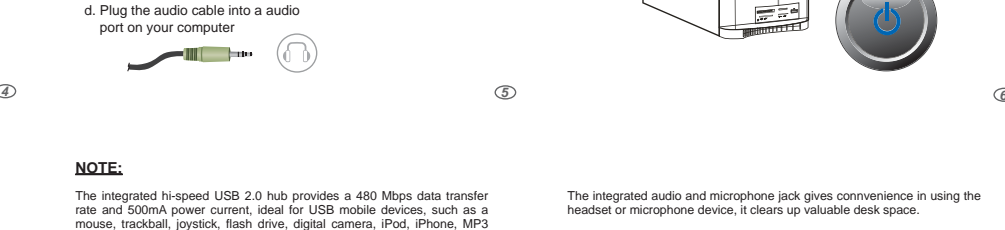

Web Camera Mouse Speakers

Keyboard

 $\mathbf{I}$ 

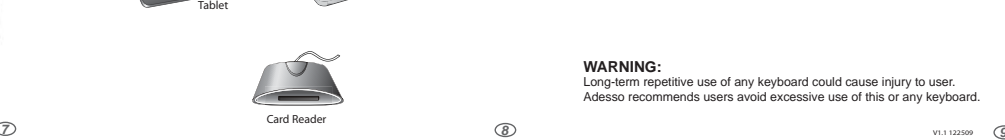

# **INTRODUCTION**

 $\mathbf{r}$ 

The mechanical switches provide a tactile sound feedback, making typing an enjoyable experience. Once users begin typing, the tactile sound click creates a positive response, making typing accurate and efficient. The tiny snap users feel through their fingertips and the click sound heard confirms each keystroke. The integrated hi-speed USB 2.0 hub and audio/microphone jack clear up desk space, and are ideal for USB mobile devices, headsets or microphones. This keyboard is ideal for gamers, professionals and personal use.

- **FEATURES**<br>
Windows 104 keys layout<br>
Lifecycle of 20 million mechanical keystrokes<br>
Integrated with two USB 2.0 hubs and audio/microphone jack<br>
Connection: USB port<br>
Concage temperature:  $32^{\circ}F$  to 142<sup>F</sup><br>
O
- 
- 
- 
- 
- 
- Cable length: 6 feet Approvals: FCC, CE and ROHS

- **REQUIREMENTS**<br>
Hardware: IBM, Pentium II class compatible or higher<br>
Operating system: Windows 7, Vista, XP and below<br>
Available USB port
- Telephone Support:<br>Toll Free: (800) 795-6788<br>} 9:00AM to 5:00PM PST Monday Friday *3* 300AM to 5:00PM PST Monday Friday **300AM to 5:00PM PST Monday Friday**

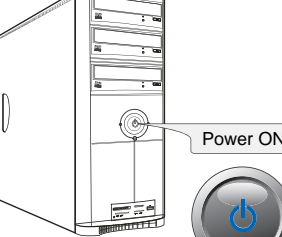

3. Turn ON your computer and your operating system will detect the device automatically. This device is plug and play, no driver required.

Free Manuals Download Website [http://myh66.com](http://myh66.com/) [http://usermanuals.us](http://usermanuals.us/) [http://www.somanuals.com](http://www.somanuals.com/) [http://www.4manuals.cc](http://www.4manuals.cc/) [http://www.manual-lib.com](http://www.manual-lib.com/) [http://www.404manual.com](http://www.404manual.com/) [http://www.luxmanual.com](http://www.luxmanual.com/) [http://aubethermostatmanual.com](http://aubethermostatmanual.com/) Golf course search by state [http://golfingnear.com](http://www.golfingnear.com/)

Email search by domain

[http://emailbydomain.com](http://emailbydomain.com/) Auto manuals search

[http://auto.somanuals.com](http://auto.somanuals.com/) TV manuals search

[http://tv.somanuals.com](http://tv.somanuals.com/)